## Outras formas de repetição

Marco A L Barbosa malbarbo.pro.br

Departamento de Informática Universidade Estadual de Maringá

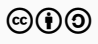

Existem situações em que a repetição com o "para cada" não é adequada ou suficiente. Veremos agora outras formas de repetição.

Projete uma função que encontre o índice (posição) da primeira ocorrência do valor máximo de uma lista não vazia de números.

```
def indice maximo(lst: list[int]) -> int:
    '''
```

```
Encontra o índice da primeira ocorrência
do valor máximo de *lst*.
Requer que *lst* seja não vazia.
Exemplos
>>> indice maximo([5])
\Omega>>> indice maximo([5, 6])
1
\gg indice maximo([5, 6, 6])
1
\gg indice maximo([5, 6, 6, 8])
3
'''
```
## return 0

Qual o resultado queremos calcular? O índice imax do máximo de lst. Com qual valor iniciamos imax? 0. Se estamos analisando um elemento n de lst, como atualizamos imax? Não tem como! Precisamos atualizar imax, que é um índice,

mas só temos o elemento n.

Como procedemos?

Qual estratégia podemos utilizar? A incremental.

```
def indice maximo(lst: list[int]) -> int:
    '''
```

```
Encontra o índice da primeira ocorrência
do valor máximo de *lst*.
Requer que *lst* seja não vazia.
Exemplos
>>> indice maximo([5])
\Omega>>> indice maximo([5, 6])
1
\gg indice maximo([5, 6, 6])
1
\gg indice maximo([5, 6, 6, 8])
3
'''
```
## return 0

Qual estratégia podemos utilizar? A incremental.

Vamos calcular duas coisas simultaneamente, o índice imax do máximo e o índice i do elemento atual.

Com qual valor iniciamos imax e i? 0.

Se estamos analisando um número n de lst. como atualizamos imax e i? Atribuímos i para imax se n > lst[imax] e i é incrementado de 1.

```
def indice_maximo(lst: list[int]) -> int:
    assert len(lst) != 0i = \thetaimax = 0for n in lst:
        if n > lst[imax]:
            imax = i
        i = i + 1return imax
```
Revisão: não está claro qual é a relação entre n e i…

Podemos mudar n para lst[i].

```
def indice_maximo(lst: list[int]) -> int:
    assert len(lst) != 0i = 0imax = 0for n in lst:
       if lst[i] > lst[imax]:
           imax = i
       i = i + 1return imax
```
Revisão: n não é mais utilizado…

A questão é que não queremos mais acessar os elementos da lista diretamente, queremos usar um índice para acessar os elementos. Vamos utilizar uma variante do "para cada" que é mais apropriada para essa situação.

Podemos escrever o "para cada" com a seguinte forma alternativa:

```
for var in range(inicio, fim):
    instruções
```
O funcionamento dessa forma é a seguinte:

- var é inicializado com inicio
- Se var < fim, as instruções são executadas, var é incrementado de 1 e esse processo é executado novamente
- Senão, o "para cada" é finalizado

O valor inicio pode ser omitido, nesse caso, var é inicializado com 0.

Vamos ver um exemplo.

```
def soma(lst: list[int]) -> int:
    soma = \thetafor n in lst:
        soma = sona + nreturn soma
                                                def soma(lst: list[int]) -> int:
                                                    soma = \thetafor i in range(len(lst)):
                                                        soma = soma + lst[i]return soma
```
Qual das duas soluções é mais simples? A da esquerda.

Quando usamos o "para cada no intervalo"?

Quando estamos interessados em um intervalo dos elementos da lista (que pode ser todos) junto com seus índices.

```
def indice maximo(lst: list[int]) -> int:
   assert len(lst) != 0i = 0imax = 0for n in lst:
       if lst[i] > lst[imax]:
           imax = i
       i = i + 1return imax
```

```
def indice maximo(lst: list[int]) -> int:
    assert len(lst) != 0imax = 0for i in range(1, len(lst)):
       if lst[i] > lst[imax]:
            imax = i
   return imax
```
Como nesse caso estamos interessados nos índices dos elementos, então é mais adequado utilizar o "para cada no intervalo".

Além disso, não precisamos analisar o primeiro elemento.

Qual das duas soluções é mais simples? A da direita.

Projete uma função que verifique se os elementos de uma lista estão em ordem não decrescente.

```
def nao decrescente(lst: list[int]) -> bool:
    COL
```

```
Produz True se os elementos de lst estão em
ordem não decrescente, False caso contrário.
Exemplos
>>> nao decrescente([])
True
>>> nao_decrescente([4])
True
>>> nao decrescente([4, 6])
True
>>> nao_decrescente([4, 2])
False
>>> nao_decrescente([4, 6, 6])
True
>>> nao_decrescente([4, 6, 5])
False
>>> nao_decrescente([4, 3, 5])
False
```
'''

Como proceder com a implementação dessa função? Usando a estratégia incremental.

Como calculamos manualmente a resposta dos exemplos? Comparando cada elemento com o próximo (ou anterior).

Essa forma parece diferente… Antes era necessário analisar um único elemento da lista a cada iteração, agora temos que analisar dois elementos.

Como proceder nesse caso?

Vamos implementar a função para uma lista de 5 elementos usando repetição física de código e depois vamos transformar a repetição física em repetição lógica.

```
def nao decrescente(lst: list[int]) -> bool:
   assert len(1st) == 5# Assumimos com em_ordem = True que lst
   # está em ordem não decrescente, se
   # encontramos um elemento "fora de ordem",
   # mudamos em_ordem para False.
   em_ordem = True
   if lst[0] > lst[1]:
        em_ordem = False
   if lst[1] > lst[2]:
        em_ordem = False
   if lst[2] > lst[3]:
        em_ordem = False
   if lst[3] > lst[4]:
        em_ordem = False
   return em_ordem
```
Vamos transformar essa repetição física de código em uma repetição lógica.

Devemos usar o "para cada" ou o "para cada no intervalo"? Precisamos dos índices, então "para cada no intervalo".

Qual é o intervalo? range(0, 4) ou range $(1, 5)$ .

```
def nao decrescente(lst: list[int]) -> bool:
    assert len(lst) == 5em_ordem = True
    for i in range(1, 5):
       if lst[i - 1] > lst[i]:
            em_ordem = False
    return em_ordem
```

```
def nao decrescente(lst: list[int]) -> bool:
   assert len(lst) == 5em_ordem = True
   for i in range(1, 5):
        if lst[i - 1] > lst[i]:
           em_ordem = False
   return em_ordem
```
Como generalizar esse código para que ele funcione para listas de qualquer tamanho? Modificando o limite do intervalo de 5 para len(lst).

```
def nao decrescente(lst: list[int]) -> bool:
    em_ordem = True
    for i in range(1, len(lst)):
       if lst[i - 1] > lst[i]:
            em_ordem = False
    return em_ordem
```
Revisão: mesmo encontrando valores "fora de ordem" a repetição continua e analisa toda a lista…

Usamos o "para cada" e o "para cada no intervalo" quando queremos analisar todos os elementos (de um intervalo) da lista.

Nesse tipo de repetição a condição da repetição, que está implícita, é a existência de elementos (do intervalo) na lista ainda não processados.

Para situações que precisamos de um processo incremental que depende de uma condição mais geral utilizamos a instrução "enquanto" (while em inglês).

A forma geral do while é:

while condição: instruções

O funcionamento do while é o seguinte:

- A condição é avaliada
- Se ela for True, as instruções são executadas e o processo se repete
- Senão, o while termina

```
def nao_decrescente(lst: list[int]) -> bool:
def nao_decrescente(lst: list[int]) -> bool:
   em_ordem = True
   for i in range(1, len(lst)):
       if lst[i - 1] > lst[i]:
           em_ordem = False
   return em_ordem
                                                 em_ordem = True
                                                 i = 1while i < len(lst):
                                                     if lst[i - 1] > lst[i]:
                                                         em_ordem = False
                                                     i = i + 1
```
Vamos reescrever o corpo da função usando o while.

```
return em_ordem
```
O código está mais simples? Não, o controle do índice i, que era automático, agora é feito explicitamente.

O que estamos ganhando se não é a simplicidade? Por enquanto nada, o que queremos é ganhar desempenho fazendo a repetição parar assim que um elemento fora de ordem for encontrado. Como fazemos isso? Alterando a condição do while para prosseguir apenas se em ordem for True.

em\_ordem = True

 $i = i + 1$ return em\_ordem

while  $i <$  len(lst) and em ordem: if  $lst[i - 1] > lst[i]$ : em\_ordem = False

 $i = 1$ 

```
# Versão com for
def nao_decrescente(lst: list[int]) -> bool:
def nao_decrescente(lst: list[int]) -> bool:
   em_ordem = True
   for i in range(1, len(lst)):
       if lst[i - 1] > lst[i]:
           em_ordem = False
   return em_ordem
                                             # Versão com enquanto
                                                 em_ordem = True
                                                 i = 1while i < len(lst):
                                                     if lst[i - 1] > lst[i]:
                                                         em_ordem = False
                                                     i = i + 1# Versão com enquanto e ajuste da condição return em ordem
def nao decrescente(lst: list[int]) -> bool:
```

```
1 def nao decrescente(lst: list[int]) -> bool:
```

```
2 em_ordem = True
```

```
3 \t i = 1
```

```
4 while i < len(lst) and em_ordem:
```

```
5 if lst[i - 1] > lst[i]:
```

```
6 em_ordem = False
```

```
7 \qquad \qquad i = i + 1
```

```
8 return em_ordem
```
9

```
10 nao_decrescente([1, 3, 3, 2, 7, 8])
```
Qual é a ordem que as linhas são executadas?

```
10
2 (em ordem = True)
3(i = 1)4.5.7(i = 2)4.5.7(i = 3)4, 5, 6 (em ordem = False), 7(i = 4)4
8 (produz False)
```
Para implementar uma função com o método incremental usando o while precisamos determinar:

- Quais valores queremos calcular;
- Como os valores são inicializados;
- Como os valores são atualizados;

e mais

• Qual é a condição da repetição.

Projete uma função que verifique se uma lista de inteiros é palíndromo, isto é, tem os mesmos elementos quando vistos da direita para esquerda ou da esquerda para a direita.

```
def palindromo(lst: list[int]) -> bool:
    '''Produz True se *lst* é palíndromo, isto
   é, tem os mesmos elementos quando vistos
   da direira para esquerda e da esquerda
   para direita. Produz False caso contrário.
   >>> palindromo([])
   True
   >>> palindromo([4])
   True
   >>> palindromo([1, 1])
   True
   >>> palindromo([1, 2])
   False
   >>> palindromo([1, 2, 1])
   True
   >>> palindromo([1, 5, 5, 1])
   True
   >>> palindromo([1, 5, 1, 5])
   False
    '''
```
Como proceder com a implementação dessa função? Usando a estratégia incremental.

Como calculamos manualmente as respostas dos exemplos? Comparando o primeiro com o último, o segundo com o penúltimo, etc.

Vamos implementar a função para uma lista de 7 elementos usando repetição física de código e depois vamos transformar a repetição física em repetição lógica.

```
def palindromo(lst: list[int]) -> bool:
    '''>>> palindromo([3, 2, 1, 7, 5, 2, 3])
   False
    '''assert len(1st) == 7eh_palindromo = True
   if lst[0] != lst[6]:
        eh_palindromo = False
   if lst[1] != lst[5]:
        eh_palindromo = False
   if lst[2] != lst[4]:
        eh_palindromo = False
   return eh_palindromo
```
Como transformar essa repetição física de código em uma repetição lógica? Nas transformações que fizemos em sorteado, numero\_acertos e nao\_decrescente introduzimos uma repetição diretamente.

Nesse exemplo parece que isso é mais complicado pois o código que se repete é menos parecido.

Vamos deixar os trechos que se repetem mais parecidos introduzindo variáveis para os índices.

```
def palindromo(lst: list[int]) -> bool:
    '''>>> palindromo([3, 2, 1, 7, 5, 2, 3])
   False
    '''assert len(1st) == 7eh_palindromo = True
   if lst[0] != lst[6]:
        eh_palindromo = False
   if lst[1] != lst[5]:
        eh_palindromo = False
   if lst[2] != lst[4]:
        eh_palindromo = False
   return eh_palindromo
```

```
def palindromo(lst: list[int]) -> bool:
    assert len(1st) == 7eh_palindromo = True
   i = 0i = 6if lst[i] != lst[j]:
       eh_palindromo = False
```

```
if lst[i] != lst[j]:
    eh_palindromo = False
```
 $if$   $lst[i]$   $!=$   $lst[j]$ : eh\_palindromo = False

return eh\_palindromo

Como os índice **i** e j devem ser atualizados?

```
def palindromo(lst: list[int]) -> bool:
    '''>>> palindromo([3, 2, 1, 7, 5, 2, 3])
   False
    '''assert len(1st) == 7eh_palindromo = True
   if lst[0] != lst[6]:
        eh_palindromo = False
   if lst[1] != lst[5]:
        eh_palindromo = False
   if lst[2] != lst[4]:
        eh_palindromo = False
   return eh_palindromo
```

```
def palindromo(lst: list[int]) -> bool:
    assert len(1st) == 7eh_palindromo = True
   i = 0i = 6if lst[i] != lst[j]:
       eh_palindromo = False
   i = i + 1i = i - 1if lst[i] != lst[j]:
       eh_palindromo = False
   i = i + 1j = j - 1if lst[i] != lst[j]:
       eh_palindromo = False
   i = i + 1j = j - 1return eh_palindromo
```
Como os índice i e j devem ser atualizados? Somando e subtraindo 1.

```
def palindromo(lst: list[int]) -> bool:
    assert len(1st) == 7eh_palindromo = True
   i = \theta\dot{7} = 6if lst[i] != lst[j]:
        eh_palindromo = False
    i = i + 1j = j - 1if lst[i] != lst[j]:
        eh_palindromo = False
   i = i + 1j = j - 1if lst[i] != lst[j]:
        eh_palindromo = False
    i = i + 1i = i - 1return eh_palindromo
```
Agora podemos transformar essa repetição física de código para repetição lógica.

Os valores que são calculados, a inicialização e a atualização já estão claras no código. O que precisamos determinar? A condição de repetição, que é  $i < j$  and eh palindromo.

```
def palindromo(lst: list[int]) -> bool:
   assert len(1st) == 7eh_palindromo = True
   # começa dos extremos
   i = 0i = 6while i < j and eh palindromo:
       if lst[i] != lst[j]:
           eh_palindromo = False
        # vai para o centro
       i = i + 1j = j - 1return eh_palindromo
```

```
def palindromo(lst: list[int]) -> bool:
   assert len(lst) == 7eh_palindromo = True
   # começa dos extremos
   i = 0i = 6while i < i and eh palindromo:
       if lst[i] != lst[j]:
           eh_palindromo = False
       # vai para o centro
       i = i + 1i = i - 1return eh_palindromo
```
Como generalizar esse código para que ele funcione para listas de qualquer tamanho? Modificando a inicialização j = 6 para  $j = len(lst) - 1.$ 

```
def palindromo(lst: list[int]) -> bool:
    eh_palindromo = True
    # começa dos extremos
   i = 0j = len(lst) - 1while i < j and eh palindromo:
       if lst[i] != lst[j]:
           eh_palindromo = False
       # vai para o centro
       i = i + 1i = i - 1return eh_palindromo
```
O tipo list (arranjo) que vimos é unidimensional. Algumas linguagens suportam arranjos com mais dimensões. Os arranjos bidimensionais são chamados de matrizes.

O Python não suporta nativamente matrizes, mas podemos usar lista de listas como matrizes.

Por exemplo, para representar a matriz

$$
A = \left[ \begin{array}{rrrr} 1 & 4 & 2 & 8 \\ -1 & 0 & 9 & 1 \\ 4 & 7 & -2 & 0 \end{array} \right]
$$

em Python fazemos

>>> a: list[list[int]] = [[1, 4, 2, 8], [-1, 0, 9, 1], [4, 7, -2, 0]]

Usamos as operações que já conhecemos para acessar e modificar os elementos de uma matriz

```
>>> a: list[list[int]] = [[1, 4, 2, 8], [-1, 0, 9, 1], [4, 7, -2, 0]]
>> a[1][-1, 0, 9, 1]\gg a[1][2]
9
\gg len(a)
3
\gg len(a[0])
4
>>> a[2][1] = 0\gg a
[1, 4, 2, 8], [-1, 0, 9, 1], [4, 0, -2, 0]
```
Projete uma função que receba dois números inteiros positivos, *<sup>m</sup>* <sup>e</sup> *<sup>n</sup>*, e crie uma matriz *<sup>A</sup>m×n*, com *m* linhas e *n* colunas, com todos os elementos zeros.

```
def cria matriz nula(m: int, n: int) -> list[list[int]]:
    '''Cria uma matriz nula com *m* linhas e *n* colunas.
    Requer que m > 0 e n > 0.
    Exemplos
    >>> cria matriz nula(2, 3)
    [0, 0, 0], [0, 0, 0]'''a = \lceil \rceilfor i in range(m):
        linha = []for j in range(n):
            linha.append(0)
        a.append(linha)
    return a
```
## Exemplo - matriz nula

```
_1 def cria_matriz_nula(m: int, n: int) -> list[list[int]]: ^{11}(a = [])
 2 \blacksquare3 Cria uma matriz nula com *m* linhas e *n* colunas.
4
5 Requer que m > 0 e n > 0.
6
7 Exemplos
8 >>> cria matriz nula(2, 3)
9 [[0, 0, 0], [0, 0, 0]]
10^{10} 10^{11}11 \t a = [1]12 for i in range(m):
13 linha = []
14 for j in range(n):
15 linha.append(0)
16 a.append(linha)
17 return a
                                                          12(i = 0)13 (linha = [])
                                                          14 (i = 0), 15 (linha = [0]), 14 (i = 1), 15
                                                          (linha = [0, 0]), 14 (j = 2), 15
                                                          (linha = [0, 0, 0]), 14 (j = 3)16 (a = \lceil 0. 0. 0 \rceil), 12 (i = 1)13 (linha = [])
                                                          14 (j = 0), 15 (linha = [0]), 14 (j = 1), 15
                                                          (linha = [0, 0]), 14 (j = 2), 15
                                                          (linha = [0, 0, 0]), 14 (j = 3)16 (a = [[0, 0, 0], [0, 0, 0]]), 12
```
 $(i = 2)$ , 17

Para a chamada cria matriz nula(2, 3), qual é a ordem que as linhas são executas?

Uma matriz é regular quando todos as linhas têm a mesma quantidade de elementos. Projete uma função que verifique se uma matriz é regular.

'''

```
def eh regular(a: list[list[int]]) -> bool:
    '''Produz True se *a* é uma matriz
   regular, isto é, todas as linhas tem a
   mesma quantidade de elementos.
   Exemplos
   >>> eh_regular([])
   True
   >>> eh_regular([[2]])
   True
   >>> eh_regular([2], [4])
   True
   >>> eh regular([2], [4, 1]])
   False
   >>> eh_regular([2, 1, 6], [4, 0, 1])
   True
   >>> eh regular([2, 1], [4, 0, 1]])
   False
   >>> eh_regular([[2], [4], [7]])
   True
```

```
def eh regular(a: list[list[int]]) -> bool:
    regular = True
    for linha in a:
       if len(linha) != len(a[0])regular = False
    return regular
```
Revisão: Podemos parar antes.

```
def eh regular(a: list[list[int]]) -> bool:
    regular = True
   i = 1while i < len(a) and regular:
        if len(a[0]) := len(a[i]):
           regular = False
       i = i + 1return regular
```
Vamos utilizar apenas matrizes regulares.

Projete uma função que conte a quantidade de elementos zeros de uma matriz.

```
def conta zeros(a: list[list[int]]) -> int:
    '''
```
Conta a quantidade de zeros da matriz \*m\*.

```
Exemplos
>>> conta zeros([1, 0, 7], [0, 1, 0]])
3
>>> conta zeros([1, 0], [1, 2], [0, 2]])
\mathcal{L}'''
```

```
num zeros = 0for linha in a:
    for elem in linha:
       if elem == 0:
            num zeros = num zeros + 1
return num_zeros
```
def conta zeros(a: list[list[int]]) -> int: '''

Conta a quantidade de zeros da matriz \*m\*.

```
Exemplos
>>> conta zeros([1, 0, 7], [0, 1, 0]])
3
>>> conta zeros([1, 0], [1, 2], [0, 2]])
\mathfrak{D}'''
```

```
num zeros = 0for i in range(len(a)):
   for j in range(len(a[i])):
       if a[i][j] == 0:
            num zeros = num zeros + 1
return num_zeros
```
Projete uma função que crie a matriz transposta de uma data matriz.

```
def transposta(a: list[list[int]]) -> list[list[int]]:
    '''Cria a matriz transposta de *m*.
    Requer que *m* seja regular.
    Exemplos
    >>> transposta([[4, 5, 1], [7, 8, 9]])
    [4, 7], [5, 8], [1, 9]>>> transposta([[4, 1], [7, 8], [2, 6], [5, 3]])
    [4, 7, 2, 5], [1, 8, 6, 3]'''t = \lceil \rceilfor j in range(len(a[0])):
        coluna = \lceil \rceilfor i in range(len(a)):
```
coluna.append(a[i][j])

t.append(coluna)

return t

Até agora todos os problemas que resolvemos utilizamos a abordagem incremental (repetição) envolviam uma lista de valores.

Agora veremos o uso da abordagem incremental em problemas que não envolvem uma lista de valores.

O fatorial de um número natural *n* é o produto de todos os números naturais de 1 até *n*, isto é, <sup>1</sup> *× · · · ×* (*<sup>n</sup> −* <sup>1</sup>) *× <sup>n</sup>*. Projete uma função que determine o fatorial de um número *<sup>n</sup>*.

```
def fatorial(n: int) -> int:
    '''Calcula o produto de todos os naturais
   entre 1 e n, isto é, 1 * ... * (n - 1) * n.
   Exemplos
   >>> fatorial(0)
   1
   >>> fatorial(1)
   1
   >>> fatorial(2)
   2
   >>> fatorial(3)
   6
   >>> fatorial(4)
   24'''return 0
```
Como fazer a implementação? Generalizando soluções específicas!

Como determinar de forma incremental o fatorial de 5?

```
def fatorial(n: int) -> int:
    assert n == 5fat = 1fat = fat * 2fat = fat * 3fat = fat * 4
    fat = fat * 5
    return fat
```

```
def fatorial(n: int) -> int:
   assert n == 5fat = 1fat = fat * 2
   fat = fat * 3
   fat = fat * 4
   fat = fat * 5
   return fat
```
Que construção de repetição podemos utilizar para transformar essa repetição física de código em uma repetição lógica?

```
O "para cada no intervalo". E qual é o
intervalo? range(2, 6)
```

```
def fatorial(n: int) -> int:
    assert n == 5fat = 1for i in range(2, 6):
       fat = fat * i
    return fat
```
Como generalizar esse código para que ele funcione para qualquer valor de n? Alterando o limite do intervalo de 6 para n + 1.

```
def fatorial(n: int) -> int:
    fat = 1for i in range(2, n + 1):
       fat = fat * i
    return fat
```
Um número inteiro positivo *n* é primo se ele tem exatamente dois divisores distintos, 1 e *n*. Projete uma função que verifique se um número inteiro positivo é primo.

```
def primo(n: int) -> bool:
    ''''''
```

```
Produz True se *n* é um número primo,
isto é, tem exatamente dois divisores
distintos, 1 e ele mesmo. Produz False
se *n* não é primo.
Exemplos
\gg primo(1) # 1
False
>>> primo(2) # 1 2
True
>>> primo(3) # 1 3
True
>>> primo(5) # 1 5
True
>>> primo(8) # 1 2 4 8
False
>>> primo(11) # 1 11
True
'''
```
Como fazer a implementação? Generalizando soluções específicas!

Como determinar de forma incremental se o número 5 é primo?

```
def primo(n: int) -> bool:
    assert n == 5num divisores = 0if n \times 1 == 0:
        num divisores = num divisores + 1
    if n \times 2 == 0:
        num divisores = num divisores + 1
    if n % 3 == 0:num_divisores = num_divisores + 1
    if n % 4 == 0:num_divisores = num_divisores + 1
    if n \% 5 == 0.
        num_divisores = num_divisores + 1
    return num_divisores == 2
```

```
def primo(n: int) -> bool:
    assert n == 5num divisores = 0if n \times 1 == 0:
        num_divisores = num_divisores + 1
    if n \times 2 == 0:
        num_divisores = num_divisores + 1
    if n % 3 == 0:num_divisores = num_divisores + 1
    if n \% 4 == 0:
        num_divisores = num_divisores + 1
    if n \% 5 == 0:
        num_divisores = num_divisores + 1
    return num_divisores == 2
```
Que construção de repetição podemos utilizar para transformar essa repetição física de código em uma repetição lógica?

O "para cada no intervalo". E qual é o intervalo? range $(1, 6)$ 

```
def primo(n: int) -> bool:
    assert n == 5num divisores = 0for i in range(1, 6):
        if n \times i == 0.
            num_divisores = num_divisores + 1
    return num_divisores == 2
```
Como generalizar esse código para que ele funcione para qualquer valor de n? Alterando o limite do intervalo de 6 para  $n + 1$ .

```
def primo(n: int) -> bool:
    num divisores = 0for i in range(1, n + 1):
        if n \times i == 0.
            num_divisores = num_divisores + 1
    return num_divisores == 2
```
Revisão: quando num\_divisores fica maior que 2 a repetição pode ser interrompida.

```
def primo(n: int) -> bool:
    num_divisores = 0
   i = 1while i < n + 1 and num_divisores \leq 2:
        if n \times i == 0.
            num_divisores = num_divisores + 1
        i = i + 1return num_divisores == 2
```
Revisão: 1 e n são sempre divisores de n, além disso, nenhum divisor de n (exceto n), é maior que n // 2. Vamos verificar se não existe nenhum divisor de n no intervalo de 2 a n // 2.

```
def primo(n: int) -> bool:
    num divisores = 0i = 2while i < n // 2 and num divisores == 0:
        if n \times i == 0.
            num_divisores = num_divisores + 1
        i = i + 1return num divisores == 0
```

```
Verificação: a função falha para n = 1…
Vamos alterar o return para
n := 1 and num_divisores == 0.
```

```
def primo(n: int) -> bool:
    num_divisores = 0
   i = 2while i < n // 2 and num divisores == 0:
        if n \times i == 0.
            num divisores = num divisores + 1
        i = i + 1return n := 1 and num divisores == 0
```
Revisão: num\_divisores só pode assumir dois valores: 0 ou 1. Então vamos mudar para bool.

```
def primo(n: int) -> bool:
    eh_primo = True
   i = 2while i < n // 2 and eh primo:
        if n \times i == 0.
            eh_primo = False
        i = i + 1return n != 1 and eh primo
```
Revisão: eh\_primo não diz de fato se é primo pois ainda depende da condição n != 1.

```
def primo(n: int) -> bool:
    eh primo = n != 1
   i = 2while i < n // 2 and eh_primo:
       if n % i = 0:
           eh_primo = False
       i = i + 1return eh_primo
```
Usamos instruções de repetição quando queremos computar algo de forma incremental.

Vimos as seguintes formas de repetição:

- Para cada
- Para cada no intervalo
- Enquanto

O para cada é mais restrito mas é mais simples de utilizar, o enquanto é mais genéricos mas é mais complicado, por isso, quando possível, preferimos utilizar o para cada.

Em algumas situações fazemos uma implementação inicial usando o para cada e depois, na revisão, mudamos para o enquanto se tivermos algum benefício, como a simplificação do código ou ganho de desempenho.

Durante a implementação de uma função usando a abordagem incremental, pode ser difícil responder as perguntas: como os valores são atualizados e qual é a condição de repetição. Nesses casos, podemos utilizar a estratégia de generalização.

Começamos com uma repetição física de código para entradas restritas (tamanho ou valores fixos) e depois transformamos a repetição física de código em uma repetição lógica.

Algumas funções, como a função primo, requerem diversas revisões. Nesses casos é importante balancear o tempo gasto nas revisões com o benefício que elas trazem.